#### Közelítő és szimbolikus számítások I. Gyakorlat

*Gyakorlatvezető: London András*

2. Gyakorlat

## Programok, ciklusok, vezérlés

- **Szkript**: a MATLAB parancssorban kiadható utasításokat egy .m kiterjesztésű fájlba tehetjük, az így elkészült szkriptet a fájl nevének begépelésével futtathatjuk
- **Függvény**: be és kimeneti paraméterei lehetnek

```
1 function [ki1 ki2 ...] = fuggvenynev (be1, be2, ...)
2 utasitas1;
3 \cdot \cdot \cdot4 utasitasN;
5 end
```
#### Példa: fun.m

```
function y = fun(x)y=1+x-x. ^2/4;
end
```

```
\gg sin(fun(3))
```

```
>> z=-2:0.1:2;
```
>> plot(z, fun(z))

 $\left| \int_{0}^{1}$ 

**if** (logikai kifejezés) utasítások **elseif** utastások **else** utasítások **end**

function  $y = \text{equal}(a, b)$  $if$   $a==b$ fprintf('a ket szam egyenlo\n'); **elseif** a>0 && b>0 fprintf('mindketto pozitiv\n'); **else**

fprintf('egyeb eset \n');

**end**

end

 $n$ FOR"

**for** (ciklusváltozó=kifejezés) f(1)=1; utasítások **end**  $f(2)=1;$ **for** i=3:20  $f(i) = f(i-1) + f(i-2)$ ; **end** f  $x=1:l$ ength $(f)$ ; plot(x,f,'o')

"WHILE"

**while** (kifejezés) utasítások i=1; s=0; **end**

function  $s = suma(M)$ **while** i<=size(M,1) %sorok száma  $\dot{\neg} = 1;$ **while** j<=size(M,2) %oszlop  $s = s + M(i, j);$  $j = j + 1;$ **end**  $i=i+1;$ **end**

"SWITCH-CASE"

**switch** (kifejezés) **case** {feltétel1 , feltétel2} utasítások **case** feltetel3 utasítások **otherwise** utasítások

**end**

# További hasznos utasítások

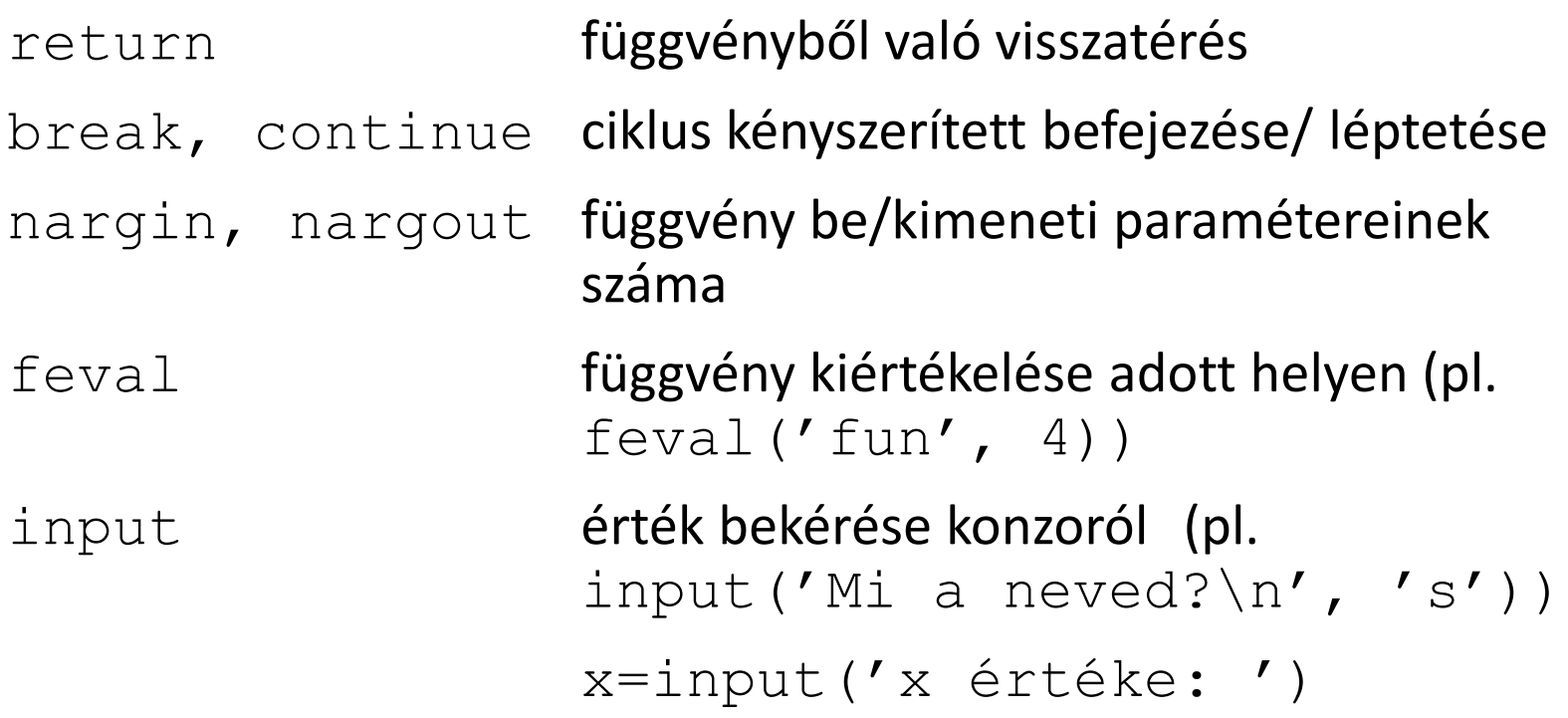

fopen, fclose, fprintf, fscanf, disp, sprintf - fájl megnyitása, bezárása, szöveg fájlba írása, ill. fájlból olvasás

# Feladatok

- 1. Írj egy függvényt a  $a * x^2 + b * x + c = 0$  másodfokú egyenlet megoldására. Bementi paraméterek: a, b, c. A megoldás tudja kezelni a speciális eseteket is: többszörös megoldás, komplex megoldás
- 2. Írj függvényt, ami 2 azonos méretű négyzetes mátrixot vár bementként (írjuk ki, ha gond van az inputtal), majd kiszámítja a két összegét, szorzatát, pontonkénti szorzatát, a két mátrix inverzét, determinánsát.
- 3. Írj egy függvényt, aminek bemeneti paramétere egy rand(n) mátrix. Hívd meg a cos függvényt százszor egymástól függetlenül a bemeneti mátrixra. A visszatérési érték egy 100 hosszú sorvektor legyen, ami a végrehajtási időket tartalmazza (ld. timeit () függvény). Számold ki a minimális, maximális és átlagos időtartamot, illetve a mért idők szórását is. Az eredményt az eredmenyek.txt fájlba írja ki a program.